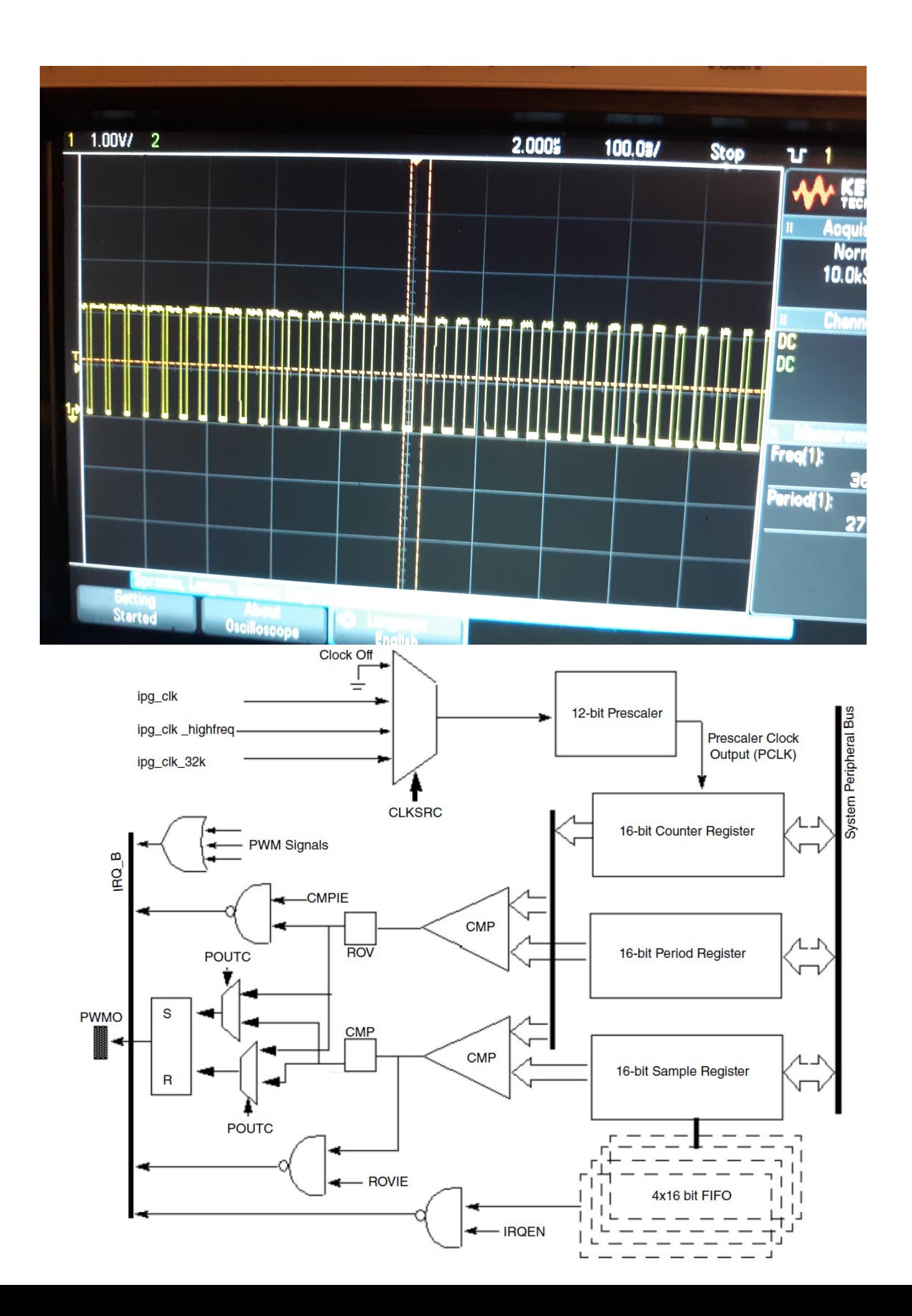

This is a Scalable PWM Modulator based on the infamous NXP PWM Peripheral present on an Toradex Colibri imx7 module, M4 core suitable for driving current through LED(s) or controlling brightness/contrast on a display and even perhaps motor control with some adjustments.

Make sure you get the pinning correct as I have changed the settings to allow PWM LED routing to the PWM\_B Raspberry PI header at PIN Position 32. If your LED burns, assume you routed incorrectly...Not assuming any responsibility for any damage that may happen to your board! An improved, multi-channel controller/driver is on the way soon! Email me at : [solaraeng@gmail.com](mailto:solaraeng@gmail.com) if any issues or improvements you discovered...Enjoy!

Features :

- 1. Better Response/Resolution and less Peripheral jogging/dependencies
- 2. Much improved LED intensity at PEAK PWM duty-cycle...

Still To Do:

(Offer a 4-channel driver that is more generic in use)

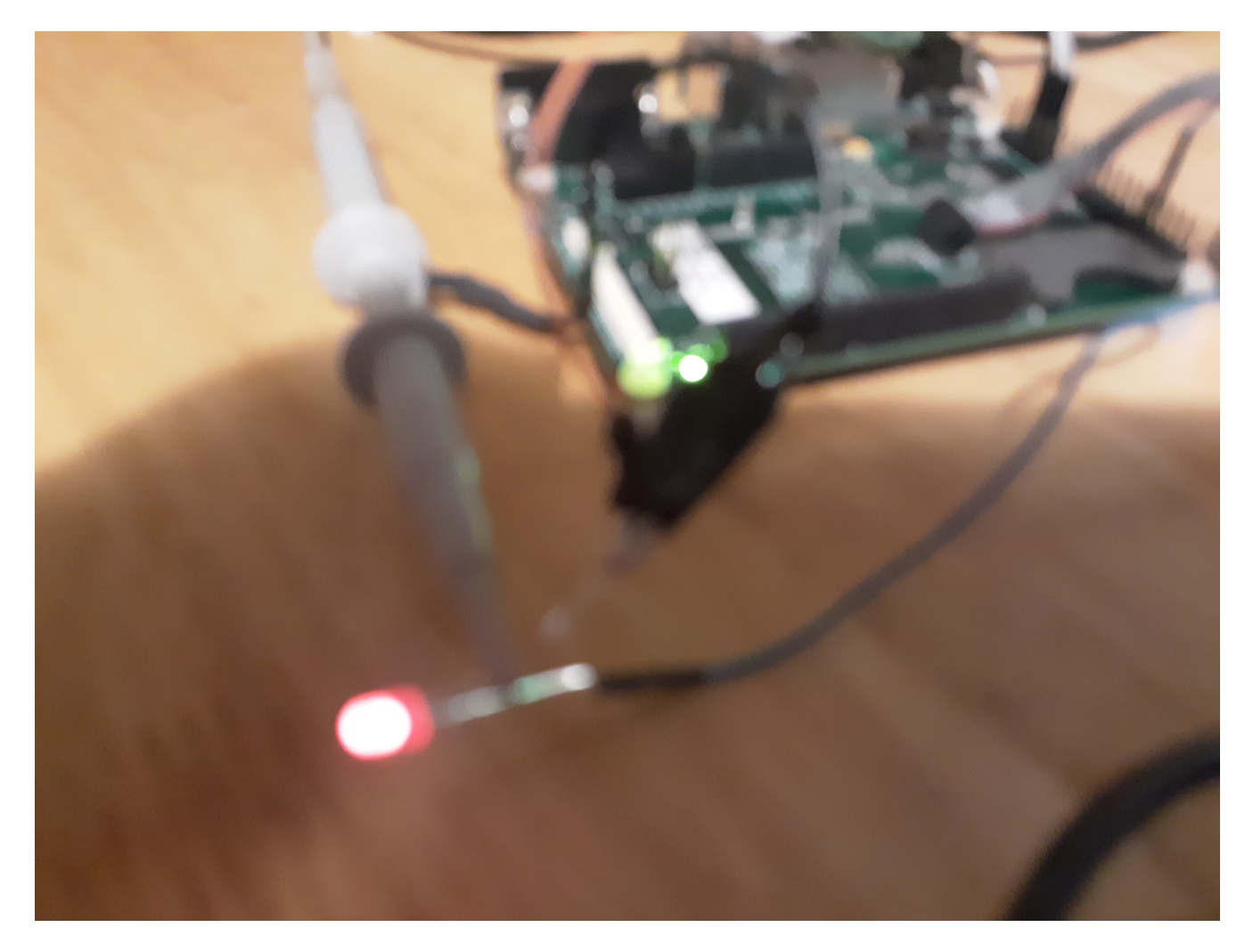

\* Copyright (c) 2015, Freescale Semiconductor, Inc. \* All rights reserved. \* Project - mx7 colibri m4 PWM periph demo (NXP PWM Peripheral LED Modulator) \* Created by : Mario Ghecea \* Solara Engineering (solaraeng@gmail.com)  $*7/3/2019$ \* Purpose - To facilitate a scalable and programmable PWM peripheral algorithm excluding **FreeRTOS** \* utilizing any number of dividing steps (1-n) for smoothness and PWM resolution \* Only one PWM Counter for the period and a samples FIFO for adequate phase synchronization \* is used while keeping track of kPWM\_FIFOEmptyFlag to enter the next phase. \* This time the PWM interrupt is used as the feeder system to the samples FIFO which \* results into a much smoother response and PWM precision. \* I use a PWM duty-cycle update delay inside the integrator. This results into a nice \* accordion like modulation display which I find quite pleasant... \* This could be used as a generic LED driver, contrast for a display and perhaps \* motor control through expansion. \* TO DO - Create a multi-channel driver unless someone else beats me to it! \* If you reuse or distribute for your purpose please keep this header... \*\*\*\*\*\*\*\*\*\*\*\*\*\*\*\*\*\*\*\* \* Redistribution and use in source and binary forms, with or without modification, \* are permitted provided that the following conditions are met: \* o Redistributions of source code must retain the above copyright notice, this list \* of conditions and the following disclaimer. \* o Redistributions in binary form must reproduce the above copyright notice, this  $\ast$ list of conditions and the following disclaimer in the documentation and/or  $\ast$ other materials provided with the distribution. \* o Neither the name of Freescale Semiconductor, Inc. nor the names of its contributors may be used to endorse or promote products derived from this  $\ast$ software without specific prior written permission. \* THIS SOFTWARE IS PROVIDED BY THE COPYRIGHT HOLDERS AND CONTRIBUTORS "AS IS" AND \* ANY EXPRESS OR IMPLIED WARRANTIES, INCLUDING, BUT NOT LIMITED TO, THE IMPLIED \* WARRANTIES OF MERCHANTABILITY AND FITNESS FOR A PARTICULAR PURPOSE ARE \* DISCLAIMED. IN NO EVENT SHALL THE COPYRIGHT HOLDER OR CONTRIBUTORS BE LIABLE FOR \* ANY DIRECT, INDIRECT, INCIDENTAL, SPECIAL, EXEMPLARY, OR CONSEQUENTIAL DAMAGES \* (INCLUDING, BUT NOT LIMITED TO, PROCUREMENT OF SUBSTITUTE GOODS OR SERVICES; \* LOSS OF USE, DATA, OR PROFITS; OR BUSINESS INTERRUPTION) HOWEVER CAUSED AND ON \* ANY THEORY OF LIABILITY, WHETHER IN CONTRACT, STRICT LIABILITY, OR TORT \* (INCLUDING NEGLIGENCE OR OTHERWISE) ARISING IN ANY WAY OUT OF THE USE OF THIS \* SOFTWARE, EVEN IF ADVISED OF THE POSSIBILITY OF SUCH DAMAGE.  $*$  /

#include <stdio.h> #include "board.h" #include "gpio\_pins.h"<br>#include "gpio\_imx.h" #include "debug\_console\_imx.h"

```
#include "pwm imx.h"
/*! @brief PWM period value. PWMO (Hz) = PCLK(Hz) / (period +2) */
#define PWM PERIOD DIV
                              16
         // Choose a larger divider for a faster accordion-like brightness display
#define PWM PERIOD VALUE
                   (16000/PWM_PERIOD_DIV)
                                                                 //1second period/PWM PERIOD DIV
#define PWM STEPS PER PHASE
                               10
     // Increment PWM_STEPS_PER_PHASE for a higher resolution
                               (PWM PERIOD VALUE/PWM_STEPS_PER_PHASE) //
#define PWM STEP WIDTH
Accordion step width
#define PWM DELAY DIV
                             \mathcal{L}// Make this value greater for faster accordion fold...
#define PWM_DELAY_CNTR
                               (PWM_STEPS_PER_PHASE/PWM_DELAY_DIV) // This
determines how fast accordion folds/unfolds
* Prototypes
* Variables
volatile uint32 t pwmDutycycle = \thetaU;
volatile bool pwmDutyUp = true;
                               /* Indicate PWM Duty cycle is increase or decrease
^*/volatile uint8 t stepCounter = PWM DELAY CNTR;
/* button relevent variables */
#ifdef BOARD GPIO KEY CONFIG
static volatile uint8 t button pressed flag;
#endif
* Code
//Note - All integration/Modulation Magic happens here almost automatically!
       By clearing kPWM FIFOEmptyFlag it guarantees a smooth re-entrancy to this ISR
\frac{1}{2}to automatically, integrate the PWM Duty-cycle. All outputs go straight out of
\frac{1}{2}peripheral.
void BOARD PWM2 HANDLER(void)
ſ
     //static long counter = 10;
     /* Gets interrupt kPWM_FIFOEmptyFlag */
     if(PWM GetStatusFlags(BOARD PWM2 BASEADDR) & RPWM FIFOEmptyFlag)
     \{if (stepCounter == 0U)
          \{stepCounter = PWM_DELAY_CNTR;
               if(pwmDutyUp)€
                    /* Increase duty cycle until it reach limited value. */if((pwmDutycycle += PWM STEP WIDTH) >= PWM PERIOD VALUE)₹
                         pwmDutycycle = PWM PERIOD VALUE;
                         pwmDutyUp = false;
```

```
\mathcal{E}\mathcal{F}else // pwmDutyDn
                  \{/* Decrease duty cycle until it reach limited value. */
                        if((pwmDutycycle -= PWM_STEP_MIDTH) <- 0U)\{pwmDutycycle = 0U;pwmDutyUp = true;\mathcal{F}\mathcal{F}\mathcal{F}else
                  stepCounter --; // Do all the step counts at same modulation ratio
            /* Write duty cycle to PWM sample register. */PWM SetSampleValue(BOARD PWM2 BASEADDR, pwmDutycycle);
            PWM clearStatusFlags(BOARD PWM2 BASEADDR, kPWM FIFOEmptyFlag);
      }
\mathcal{F}* Function Name: main
                     int main(void)
\{/* hardware initialize */hardware init();
   PRINTF("\n\r====================== PWM Peripheral driver Example
=========================\n\r");
   PWM_GetDefaultConfig(&pwmConfig);
   /* Initialize PWM module */
   PWM Init(BOARD PWM2 BASEADDR, &pwmConfig);
   inter = PWM GetEnabledInterrupts(BOARD PWM2 BASEADDR);
   /* Enable FIFO empty interrupt */
   PWM_EnableInterrupts(BOARD_PWM2_BASEADDR, kPWM FIFOEmptyInterruptEnable);
   inter = PWM_GetEnabledInterrupts(BOARD_PWM2_BASEADDR);
   /* Initial samples be written to the PWM Sample Register */
   PWM SetSampleValue(BOARD PWM2 BASEADDR, pwmDutycycle);
      /* Three initial samples be written to the PWM Sample Register */
      for(pwmDutycycle = 0u; pwmDutycycle < 3; pwmDutycycle++)\{PWM SetSampleValue(BOARD PWM2 BASEADDR, pwmDutycycle);
      \mathcal{F}/* Check and Clear interrupt status flags */
      if(PWM_GetStatusFlags(BOARD_PWM2_BASEADDR))
      \{PWM_clearStatusFlags(BOARD_PWM2_BASEADDR, kPWM_FIFOEmptyFlag |
```

```
kPWM_RolloverFlag | kPWM_CompareFlag | kPWM_FIFOWriteErrorFlag);
      }
     /* Write the period to the PWM Period Register */
     PWM_SetPeriodValue(BOARD_PWM2_BASEADDR, PWM_PERIOD_VALUE);
     /* Set PWM Interrupt priority */
     NVIC_SetPriority(BOARD_PWM2_IRQ_NUM, 5);
     /* Call core API to enable the IRQ. */
     NVIC_EnableIRQ(BOARD_PWM2_IRQ_NUM);
     /* Start PWM Output */
     PWM_StartTimer(BOARD_PWM2_BASEADDR);
     while (true)
     {
     };
}
```
PINOUT FOR LED: PIN (32) on Raspberry Pi Connector on Toradex ASTER...

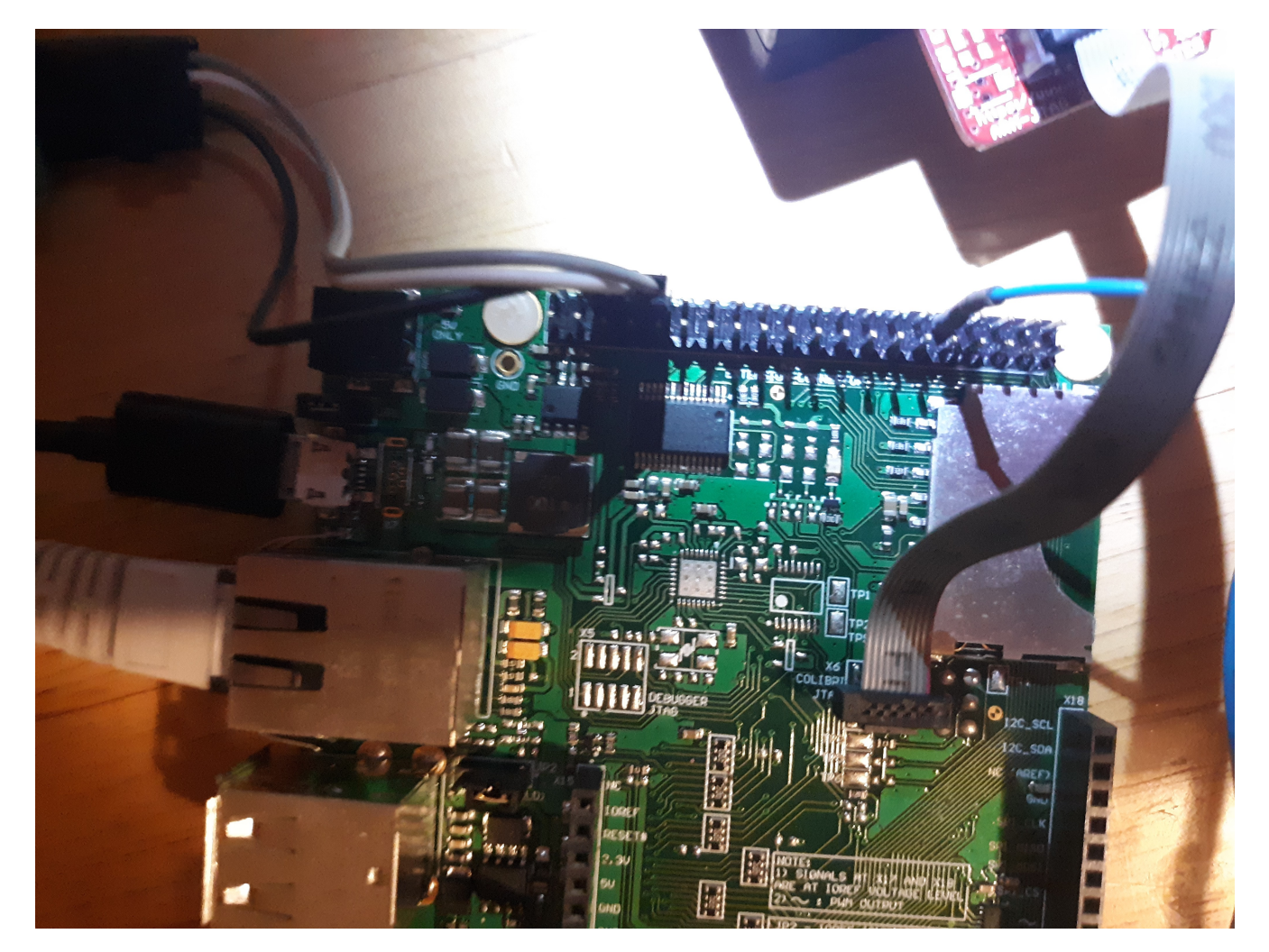